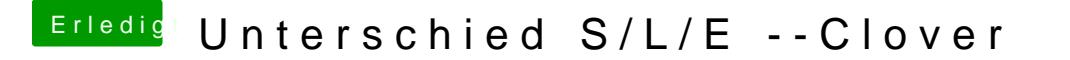

Beitrag von JanFrederick vom 23. Juni 2016, 13:51

Habe mal eine Allgemeine Frage.

Worin liegt der Unterschied bei der Installation von kexten in S Clover/Kexte?